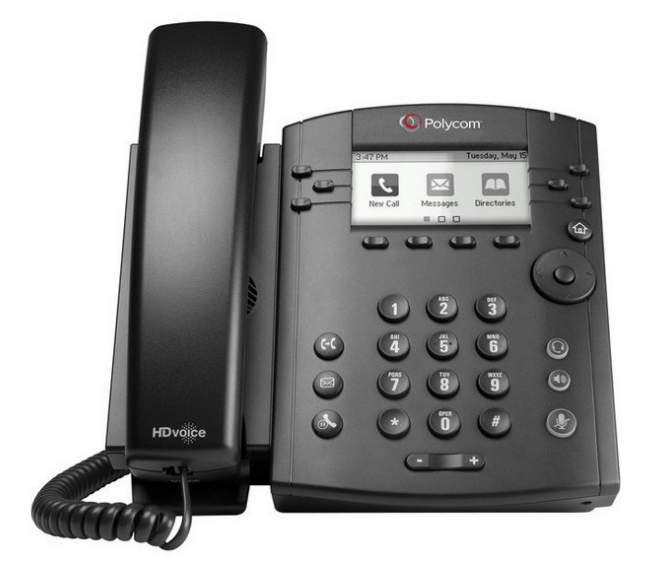

## **QUICKSTART GUIDE** Polycom VVX-300/310/311

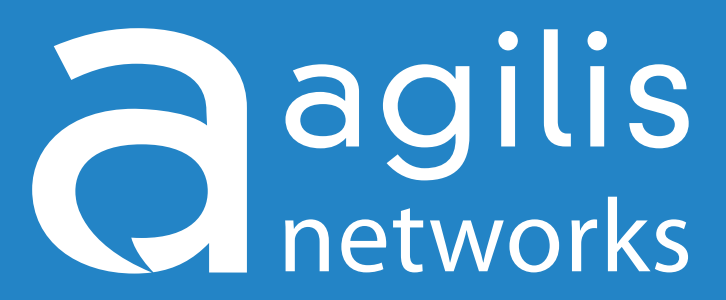

Business Telephone Solutions

For any questions, concerns, suggestions or support contact us at 705-675-0516 or 1-855-232-2322 **agilisnet.com**

## **QUICKSTART GUIDE** *Polycom Vvx-300/310*

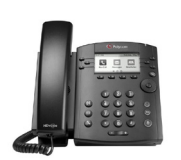

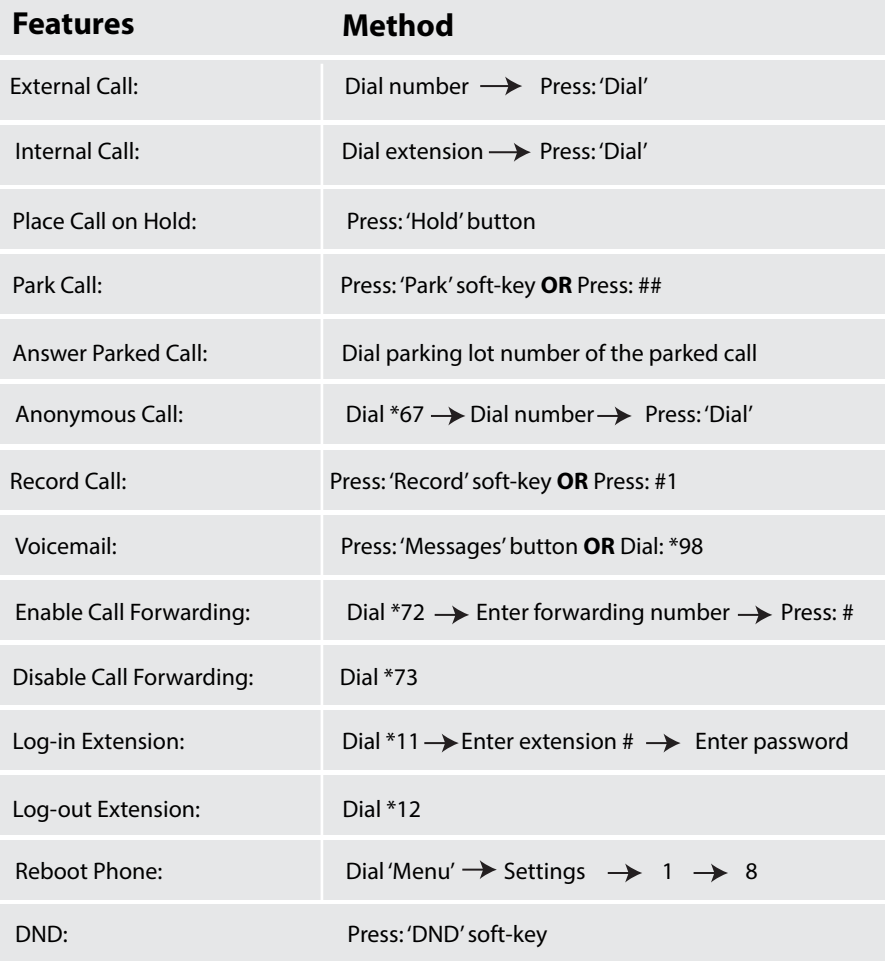

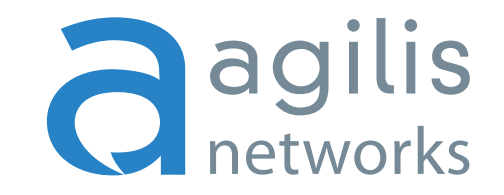

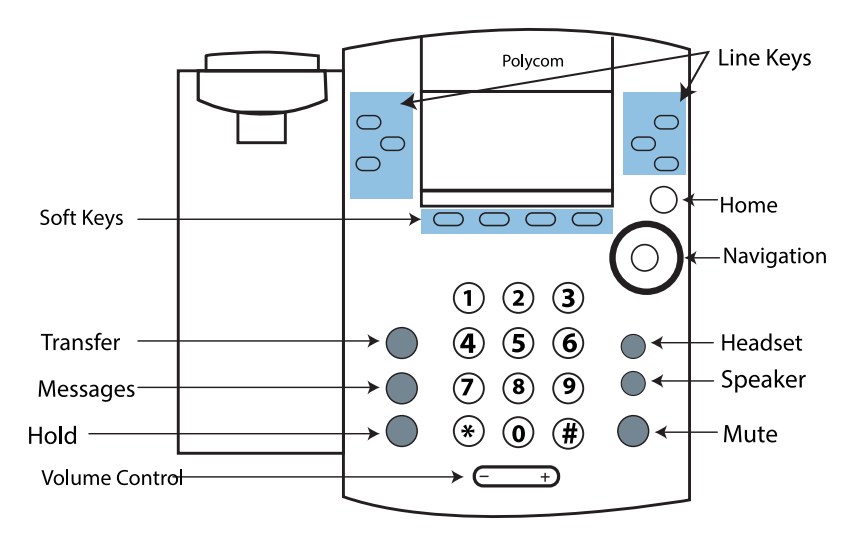

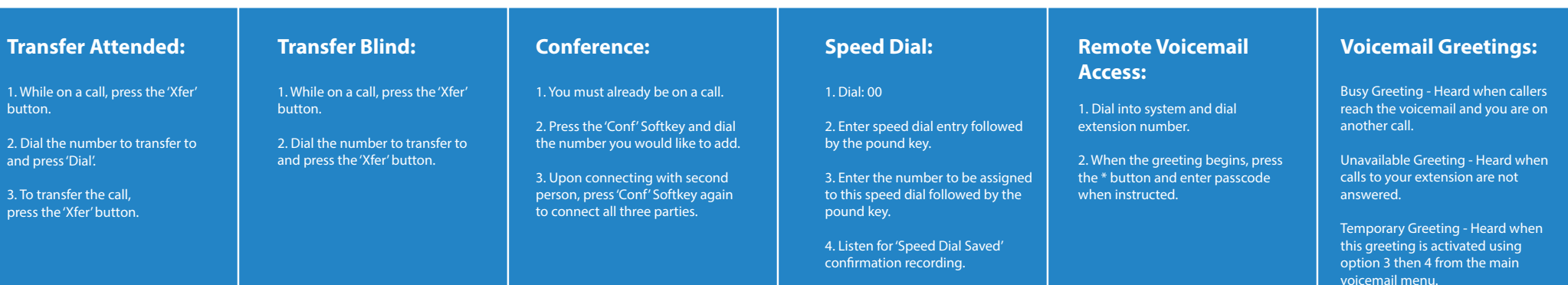